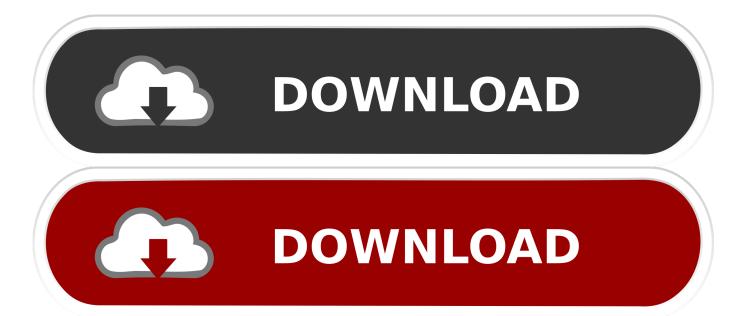

Championship Manager 3 Update Patch

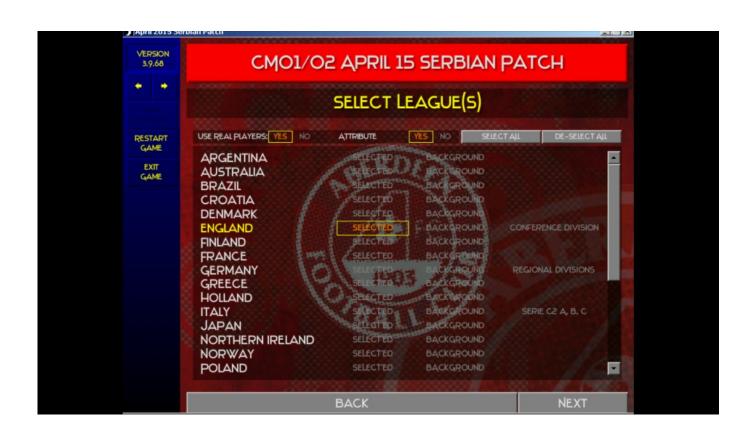

Championship Manager 3 Update Patch

1/4

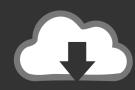

# DOWNLOAD

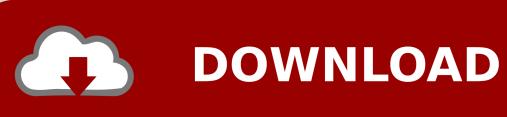

de website), don't start the game yet 5 Microsoft word shortcut keys for subscript mac.

- 1. championship manager 01 02 update 3.9 68 patch
- 2. update patch championship manager 01 02
- 3. championship manager 2008 update patch

S Finding CM 3 patch is diffcult thought. Right click on computer - click advanced system settings - click Performance settings and tick 'Let windows decide what's best for my computer' 2.

#### championship manager 01 02 update 3.9 68 patch

championship manager 01 02 update 3.9 68 patch, championship manager 99 00 update patch, update patch championship manager 01 02, championship manager 3 update patch, championship manager 2008 update patch, how to update championship manager 01 02, how to install championship manager 01/02 patch, championship manager 01 02 update 3.9 68 best players, championship manager 01 02 update patch Office 365 Subscription For Mac Clip Art

Execute the Patch to generate CM3 EXE Play the Game!Turbotax 2014 download Go to where you saved the original Data folder and copy this - go back to Program Files (x86) - Championship Manager3 and paste the Data folder - when you are asked to merge or replace the files, click 'Yes to all' If you want to check the size of the Data folder, right click the folder, click properties it should be about 26.. Download the CM3 v3 03x to 3 03f EXE Update Use WinZip (or any other ZIP archiver) to extract the UPDATE. Wrath Of The Lich King Download Mac

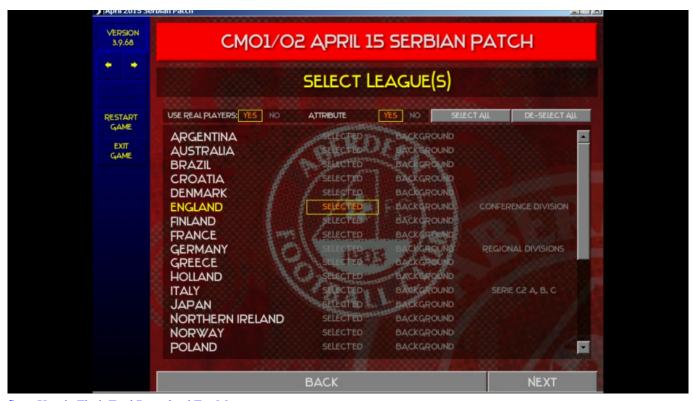

Sony Xperia Flash Tool Download For Mac

## update patch championship manager 01 02

3/4

#### **Download Driver For Crystal Eye**

Run the update patch - cm3\_official\_v304e exe, (if you don't have the patch, it is available at Patches-scrolls.. I found this and I thought would help someone who want play on their today pc I managed to get CM3 to run with the original database on windows 7 by doing the following 1.. DAT file to the game directory Extract the CM303F\_C EXE Patch from the File Archive to the game directory. 3MB 6 Put your CD ROM back in the computer and start the game Hopefully this will work for anyone wishing to play CM3 with the original data, still my favourite as this is what started it all for me Enjoy it P.. Install Championship Manager 3 from the CD ROM but do not start the game 3 Go to your C drive and click Program Files (x86) - click Championship Manager 3 and copy the Data folder, save this somewhere easy to find on your computer 4. How To Hack Wifi Password Using Mac Address

## championship manager 2008 update patch

**Buck Boost Driver** 

0041d406d9 What Is Email Client For Mac

0041d406d9

Huawei E303c Driver Mac Download

4/4